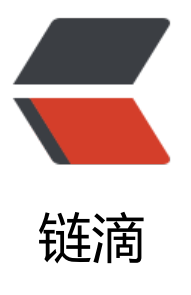

## 使用 jdk9 运行报错[:Ca](https://ld246.com)used by: java.lang .ClassNotFoundException: javax.xml.bind .JAXBException

作者: shixiaoxiang

- 原文链接:https://ld246.com/article/1511838497949
- 来源网站: [链滴](https://ld246.com/member/shixiaoxiang)
- 许可协议:[署名-相同方式共享 4.0 国际 \(CC BY-SA 4.0\)](https://ld246.com/article/1511838497949)

做了一段时间的jdk8项目后,jdk9发布了,跟随时代的潮流,立马将jdk切换为9,然后。。。

运行什么的都没有问题, 在进行mvn clean install后, 吧啦吧啦的一大堆test error, 单独运行 个子项目后发现,运行测试用例的时候程序抛异常了:

java.lang.IllegalStateException: Failed to load ApplicationContext

。。

at org.springframework.test.context.cache.DefaultCacheAwareContextLoaderDelegate.loadCo text(DefaultCacheAwareContextLoaderDelegate.java:124) at org.springframework.test.context.support.DefaultTestContext.getApplicationContext(Defaul TestContext.java:83) at org.springframework.test.context.support.DependencyInjectionTestExecutionListener.inject ependencies(DependencyInjectionTestExecutionListener.java:117) at org.springframework.test.context.support.DependencyInjectionTestExecutionListener.prepa eTestInstance(DependencyInjectionTestExecutionListener.java:83) at org.springframework.boot.test.autoconfigure.SpringBootDependencyInjectionTestExecutio Listener.prepareTestInstance(SpringBootDependencyInjectionTestExecutionListener.java:44) at org.springframework.test.context.TestContextManager.prepareTestInstance(TestContextM nager.java:230) at org.springframework.test.context.junit4.SpringJUnit4ClassRunner.createTest(SpringJUnit4Cl ssRunner.java:228) at org.springframework.test.context.junit4.SpringJUnit4ClassRunner\$1.runReflectiveCall(Sprin JUnit4ClassRunner.java:287) at org.junit.internal.runners.model.ReflectiveCallable.run(ReflectiveCallable.java:12) at org.springframework.test.context.junit4.SpringJUnit4ClassRunner.methodBlock(SpringJUnit ClassRunner.java:289) at org.springframework.test.context.junit4.SpringJUnit4ClassRunner.runChild(SpringJUnit4Cla sRunner.java:247) at org.springframework.test.context.junit4.SpringJUnit4ClassRunner.runChild(SpringJUnit4Cla sRunner.java:94) at org.junit.runners.ParentRunner\$3.run(ParentRunner.java:290) at org.junit.runners.ParentRunner\$1.schedule(ParentRunner.java:71) at org.junit.runners.ParentRunner.runChildren(ParentRunner.java:288) at org.junit.runners.ParentRunner.access\$000(ParentRunner.java:58) at org.junit.runners.ParentRunner\$2.evaluate(ParentRunner.java:268) at org.springframework.test.context.junit4.statements.RunBeforeTestClassCallbacks.evaluate( unBeforeTestClassCallbacks.java:61) at org.springframework.test.context.junit4.statements.RunAfterTestClassCallbacks.evaluate(Ru AfterTestClassCallbacks.java:70) at org.junit.runners.ParentRunner.run(ParentRunner.java:363) at org.springframework.test.context.junit4.SpringJUnit4ClassRunner.run(SpringJUnit4ClassRu ner.java:191) at org.junit.runner.JUnitCore.run(JUnitCore.java:137) at com.intellij.junit4.JUnit4IdeaTestRunner.startRunnerWithArgs(JUnit4IdeaTestRunner.java:68 at com.intellij.rt.execution.junit.IdeaTestRunner\$Repeater.startRunnerWithArgs(IdeaTestRunne .java:47)

at com.intellij.rt.execution.junit.JUnitStarter.prepareStreamsAndStart(JUnitStarter.java:242) at com.intellij.rt.execution.junit.JUnitStarter.main(JUnitStarter.java:70)

Caused by: org.springframework.beans.factory.BeanCreationException: Error creating bean wi h name 'entityManagerFactory' defined in class path resource [org/springframework/boot/au oconfigure/orm/jpa/HibernateJpaAutoConfiguration.class]: Invocation of init method failed; n at org.springframework.beans.factory.support.AbstractAutowireCapableBeanFactory.initialize ean(AbstractAutowireCapableBeanFactory.java:1628)

at org.springframework.beans.factory.support.AbstractAutowireCapableBeanFactory.doCreat Bean(AbstractAutowireCapableBeanFactory.java:555)

at org.springframework.beans.factory.support.AbstractAutowireCapableBeanFactory.createBe n(AbstractAutowireCapableBeanFactory.java:483)

at org.springframework.beans.factory.support.AbstractBeanFactory\$1.getObject(AbstractBean actory.java:306)

at org.springframework.beans.factory.support.DefaultSingletonBeanRegistry.getSingleton(Def ultSingletonBeanRegistry.java:230)

at org.springframework.beans.factory.support.AbstractBeanFactory.doGetBean(AbstractBeanF ctory.java:302)

at org.springframework.beans.factory.support.AbstractBeanFactory.getBean(AbstractBeanFac ory.java:197)

at org.springframework.context.support.AbstractApplicationContext.getBean(AbstractApplicat onContext.java:1078)

at org.springframework.context.support.AbstractApplicationContext.finishBeanFactoryInitializ tion(AbstractApplicationContext.java:857)

at org.springframework.context.support.AbstractApplicationContext.refresh(AbstractApplicati nContext.java:543)

at org.springframework.boot.SpringApplication.refresh(SpringApplication.java:693)

at org.springframework.boot.SpringApplication.refreshContext(SpringApplication.java:360) at org.springframework.boot.SpringApplication.run(SpringApplication.java:303)

at org.springframework.boot.test.context.SpringBootContextLoader.loadContext(SpringBootC ntextLoader.java:120)

at org.springframework.test.context.cache.DefaultCacheAwareContextLoaderDelegate.loadCo textInternal(DefaultCacheAwareContextLoaderDelegate.java:98)

at org.springframework.test.context.cache.DefaultCacheAwareContextLoaderDelegate.loadCo text(DefaultCacheAwareContextLoaderDelegate.java:116)

... 25 more

Caused by: java.lang.NoClassDefFoundError: javax/xml/bind/JAXBException

at org.hibernate.boot.spi.XmlMappingBinderAccess.<init>(XmlMappingBinderAccess.java:43) at org.hibernate.boot.MetadataSources.<init>(MetadataSources.java:87)

at org.hibernate.jpa.boot.internal.EntityManagerFactoryBuilderImpl.<init>(EntityManagerFact ryBuilderImpl.java:179)

at org.hibernate.jpa.boot.internal.EntityManagerFactoryBuilderImpl.<init>(EntityManagerFact ryBuilderImpl.java:149)

at org.springframework.orm.jpa.vendor.SpringHibernateJpaPersistenceProvider.createContain rEntityManagerFactory(SpringHibernateJpaPersistenceProvider.java:54)

at org.springframework.orm.jpa.LocalContainerEntityManagerFactoryBean.createNativeEntity anagerFactory(LocalContainerEntityManagerFactoryBean.java:353)

at org.springframework.orm.jpa.AbstractEntityManagerFactoryBean.buildNativeEntityManage Factory(AbstractEntityManagerFactoryBean.java:370)

at org.springframework.orm.jpa.AbstractEntityManagerFactoryBean.afterPropertiesSet(Abstra tEntityManagerFactoryBean.java:359)

at org.springframework.beans.factory.support.AbstractAutowireCapableBeanFactory.invokeIni Methods(AbstractAutowireCapableBeanFactory.java:1687)

at org.springframework.beans.factory.support.AbstractAutowireCapableBeanFactory.initialize ean(AbstractAutowireCapableBeanFactory.java:1624)

... 40 more

Caused by: java.lang.ClassNotFoundException: javax.xml.bind.JAXBException

at java.base/jdk.internal.loader.BuiltinClassLoader.loadClass(BuiltinClassLoader.java:582) at java.base/jdk.internal.loader.ClassLoaders\$AppClassLoader.loadClass(ClassLoaders.java:185) at java.base/java.lang.ClassLoader.loadClass(ClassLoader.java:496) ... 50 more

直接绕过百度、必应,在google上一搜,情况立马知晓了。stackoverflow 面这么解释:

The JAXB APIs are considered to be Java EE APIs, and therefore are no longer contained on th default class path in Java SE 9.

Java 9 introduces the concepts of modules, and by default the java.se aggregate module is av ilable on the class path (or rather, module path). As the name implies, the java.se aggregate odule does *not* include the Java EE APIs that have been traditionally bundled with Java 6/7/8.

Fortunately, these Java EE APIs that were provided in JDK 6/7/8 are still in the JDK, but they ju t aren't on the class path by default. The extra Java EE APIs are provided in the following mod les:

java.activation java.corba java.transaction java.xml.bind << This one contains the JAXB APIs java.xml.ws java.xml.ws.annotation

## **Quick Solution:**

To make the JAXB APIs available at runtime, specify the following command-line option:

--add-modules java.xml.bind

## **But I still need this to work with Java 8!!!**

If you try specifying --add-modules with an older JDK, it will blow up becuase it's an unrecogn zed option. I suggest one of two options:

1. You can conditionally apply the argument in a launch script (if you have one) by inspecting he JDK version by inspecting \$JAVA\_HOME/release for the JAVA\_VERSION property.

2. You can add the -XX:+IgnoreUnrecognizedVMOptions to make the JVM silently ignore u recongized options, instead of blowing up. But beware! Any other command line args you use will no longer be validated for you by the JVM. This option works with Oracle/OpenJDK as wel as IBM JDK (as of JDK 8sr4)

怎么样?看出来什么了么?简单来说,就是 j d k 9 的模块化功能造成的, java.xml.bind其实是属于 ava ee的模块,在jdk6/7/8版本中都方在了默认的path下面,但是到了jdk9 就把这些模块

都移出来了, 就是没有放在默认的path下面, 如果想要使用, 那么你需要在运行时加上opti ns,命令--add-modules java.xml.bind。

那么坑又来了,我一开始的时候以为是需要通过命令 java --add-modules java.xml.bind去添加模块 j a v a命令中也有这个命令, 但就是提示命令可能有误, 一直没反应。然后就去把google各

翻,最终,结果找到了:

## Test Failure

The next step sees the failure of unit tests to fail with `mvn test`.

The cause is the same, but it' s a bit harder to find. It requires checking the Surefire reports. ome contain exceptions with the following line:

Caused by: java.lang.ClassNotFoundException: javax.xml.bind.JAXBException

Again, test code cannot access the module. This time, however, the maven-surefire-plugin eeds to be configured:

<plugin>

<artifactId>maven-surefire-pluginartifactId>

<version>2.20.1version>

<configuration>

<argLine>--add-modules java.xml.bindargLine>

configuration>

plugin>

ok,在pom文件里面的插件配置里面加上这句话,加一个配置就搞定了。另外,在这个网站中也说 了,在编译、mvn spring-boot:run、打包时出现这类异常该怎么解决,网址

https://dzone.com/articles/migrating-a-spring-boot-application-to-java-9-comp(可能需要翻墙)